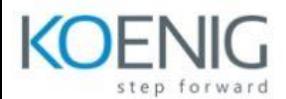

## **DP-203T00: Data Engineering on Microsoft Azure**

Module01 : Get started with data engineering on Azure Lesson01: Introduction to data engineering on Azure Lesson02: Introduction to Azure Data Lake Storage Gen2 Lesson03: Introduction to Azure Synapse Analytics ————————————

Module02 : Build data analytics solutions using Azure Synapse Analytics serverless SQL pools

Lesson01 : Use a serverless SQL pool to query files in a data lake

Lesson02 : Use a serverless SQL pool to transform data

Lesson03 : Create a lake database

————————————

————————————

————————————

————————————

Module03 : Perform data engineering with Azure Synapse Apache Spark Pools

Lesson01 : Analyze data with Apache Spark in Azure Synapse Analytics

Lesson02 : Transform data with Apache Spark in Azure Synapse Analytics

Lesson03 : Use Delta Lake in Azure Synapse Analytics

Module04 : Work with data warehouses using Azure Synapse Analytics

Lesson01 : Analyze data in a relational data warehouse

Lesson02 : Load data into a relational data warehouse

Module05 : Transfer and transform data with Azure Synapse Analytics Pipelines

Lesson01 :Build a data pipeline in Azure Synapse Analytics

Lesson02 : Use Spark Notebooks in an Azure Synapse Pipeline

Lesson01: Plan hybrid transactional and analytical processing

Module06 : Work with hybrid transactional and analytical processing (HTAP) Solutions using Azure Synapse Analytics

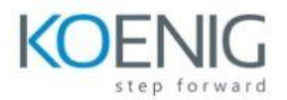

Lesson02: Implement Azure Synapse Link with Azure Cosmos DB

Lesson03: Implement Azure Synapse Link for SQL

————————————

Module07 :Implement a data streaming solution with Azure Stream Analytics

Lesson01 :Get started with Azure Stream Analytics

Lesson02 :Ingest streaming data using Azure Stream Analytics and Azure Synapse Analytics

Lesson03 :Visualise real-time data with Azure Stream Analytics and Power BI

 $\frac{1}{\sqrt{2}}$  , and the contract of the contract of the contract of the contract of the contract of the contract of the contract of the contract of the contract of the contract of the contract of the contract of the contra Module08 :Govern data across an enterprise

Lesson01 : Introduction to Microsoft Purview

Lesson02 : Integrate Microsoft Purview and Azure Synapse Analytics

 $\frac{1}{\sqrt{2}}$  , and the contract of the contract of the contract of the contract of the contract of the contract of the contract of the contract of the contract of the contract of the contract of the contract of the contra Module09 : Data engineering with Azure Databricks

Lesson01 : Explore Azure Databricks

Lesson02 : Use Apache Spark in Azure Databricks

Lesson03 : Run Azure Databricks notebooks in Azure Data Factory